## **How to rebuild customer's configuration files**

Run:

# perl /var/www/imscp/engine/setup/imscp-reconfigure -da

From: <https://wiki.i-mscp.net/>- **i-MSCP Documentation**

Permanent link: **[https://wiki.i-mscp.net/doku.php?id=rebuild\\_customer\\_conffiles](https://wiki.i-mscp.net/doku.php?id=rebuild_customer_conffiles)**

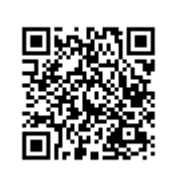

Last update: **2017/04/14 19:28**